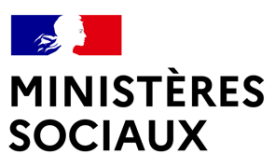

Liberté Égalité Fraternité Secrétariat général Direction des finances, des achats et des services

### **Vitam accessible en service**

#### **Retex des Ministères sociaux**

7 novembre 2023

**Méline Cournil**, archiviste aux ministères sociaux, cheffe de projet VaS – meline.cournil@sg.social.gouv.fr

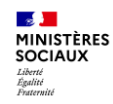

### **Sommaire**

**Introduction – Présentation des ministères sociaux**

**1. Intégration du SAE au sein de l'offre de service et participation au projet VaS**

- **2. Avant et lors de la mise en production**
- **3. Suite à la mise en production**
- **4. Utilisation du service**
- **5. Administration du SAE**
- **6. Bilan de notre expérience**

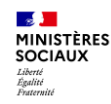

### **Les ministères sociaux**

**Présentation des ministères sociaux et du service d'archives**

#### **Ministères sociaux**

En charge de l'élaboration des politiques publiques sociales, de santé et de travail

#### **Bureau des archives**

Service d'archives intermédiaires

Composé de :

- Une cheffe de bureau et une adjointe mises à disposition par le ministère de la Culture
- 7 archivistes
- 3 magasiniers
- 7 agents en charge de la classothèque (dossiers RH courants)

22,9 kml d'archives papier en 2022 (+ 1,4 kml en 2023)

10,1 To d'archives électroniques (+ 1,6 To en 2023)

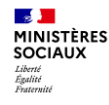

# **1.Intégration du SAE au sein de l'offre de service et participation au projet VaS**

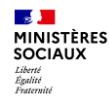

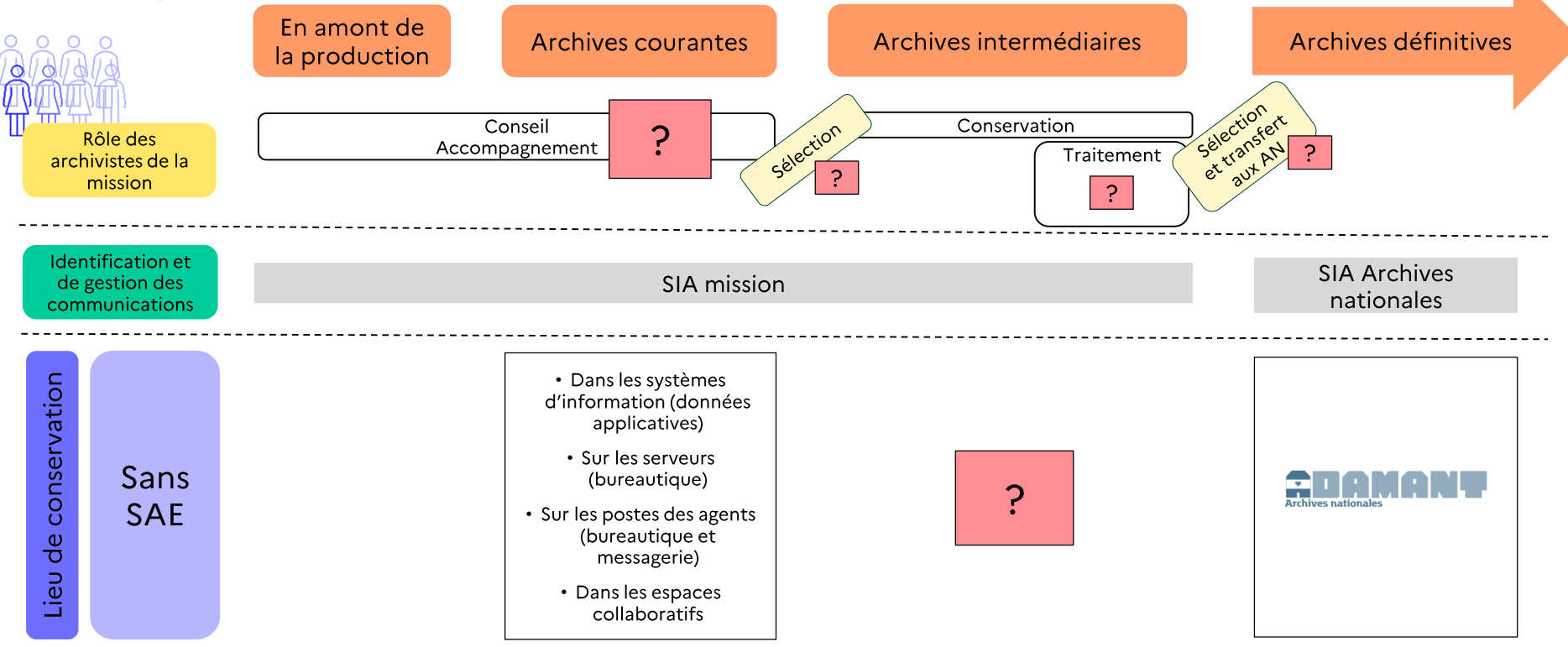

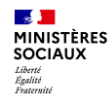

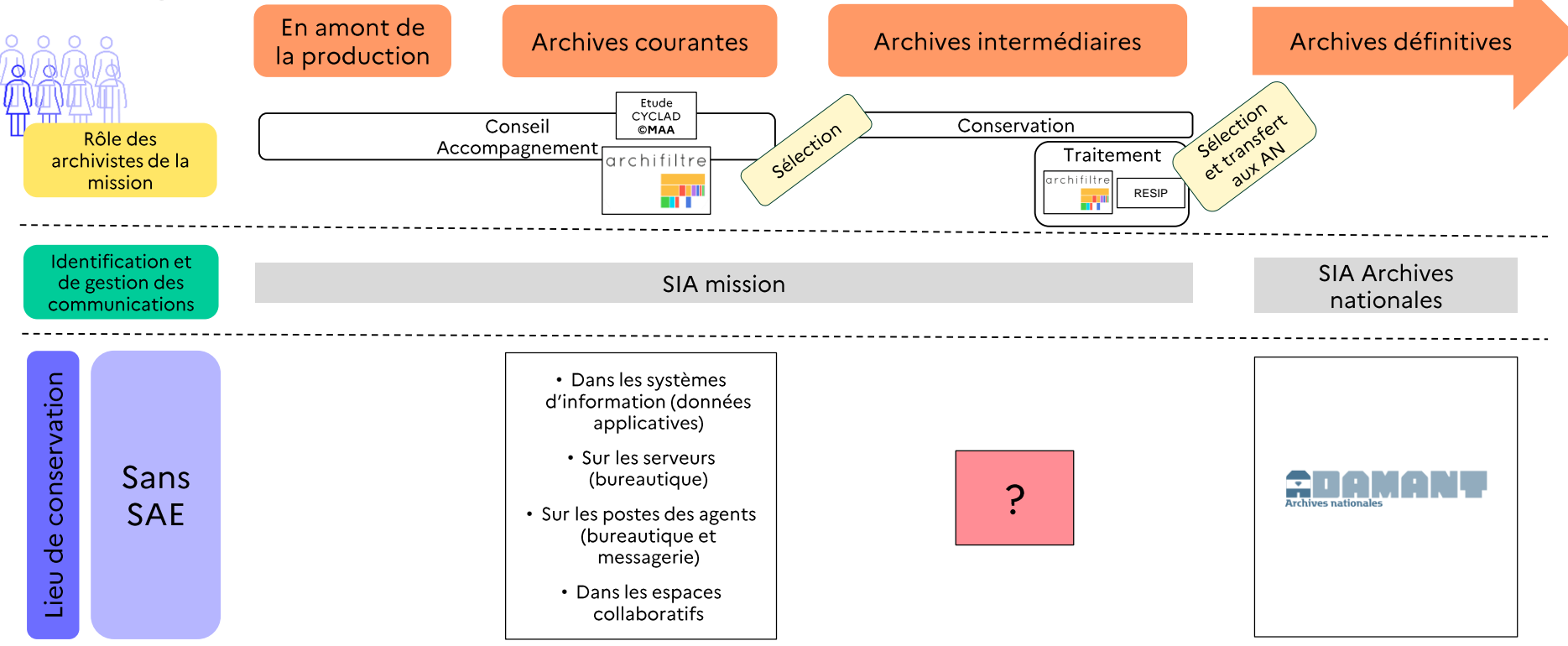

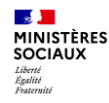

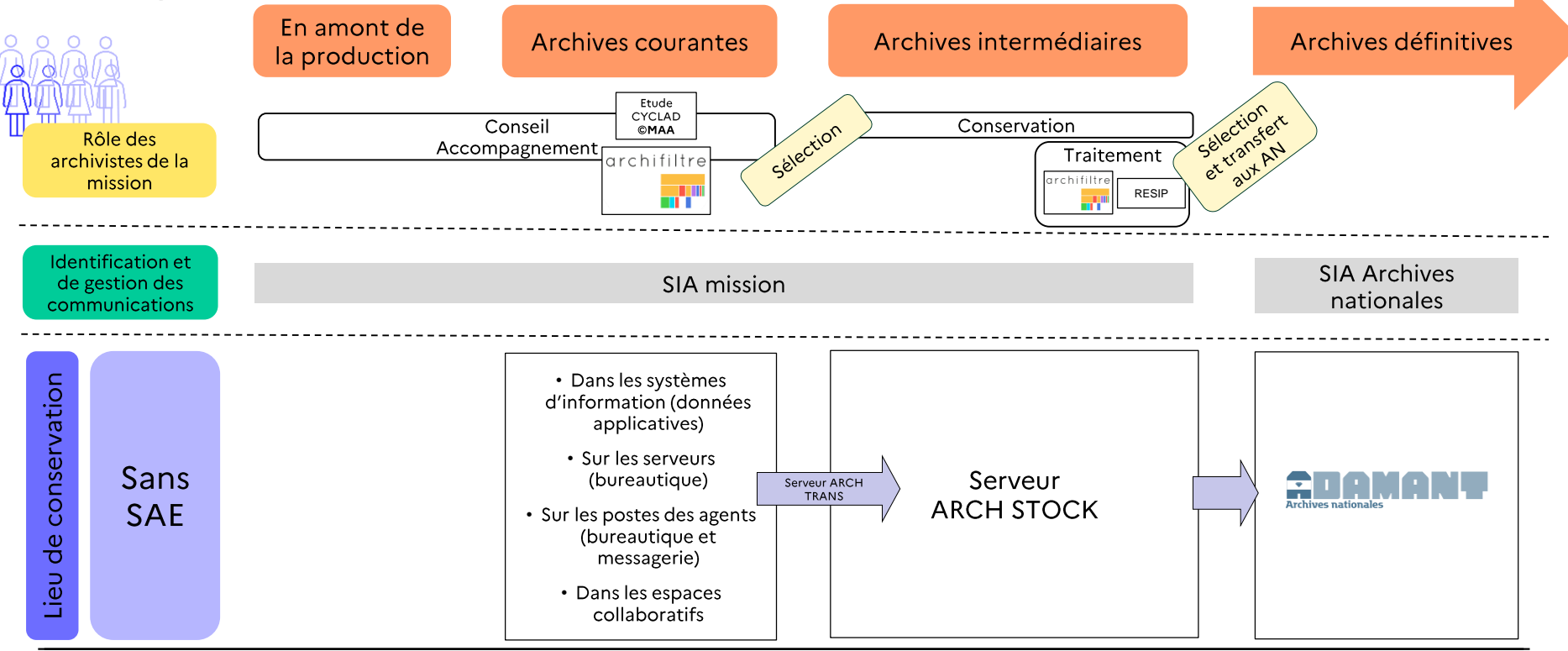

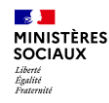

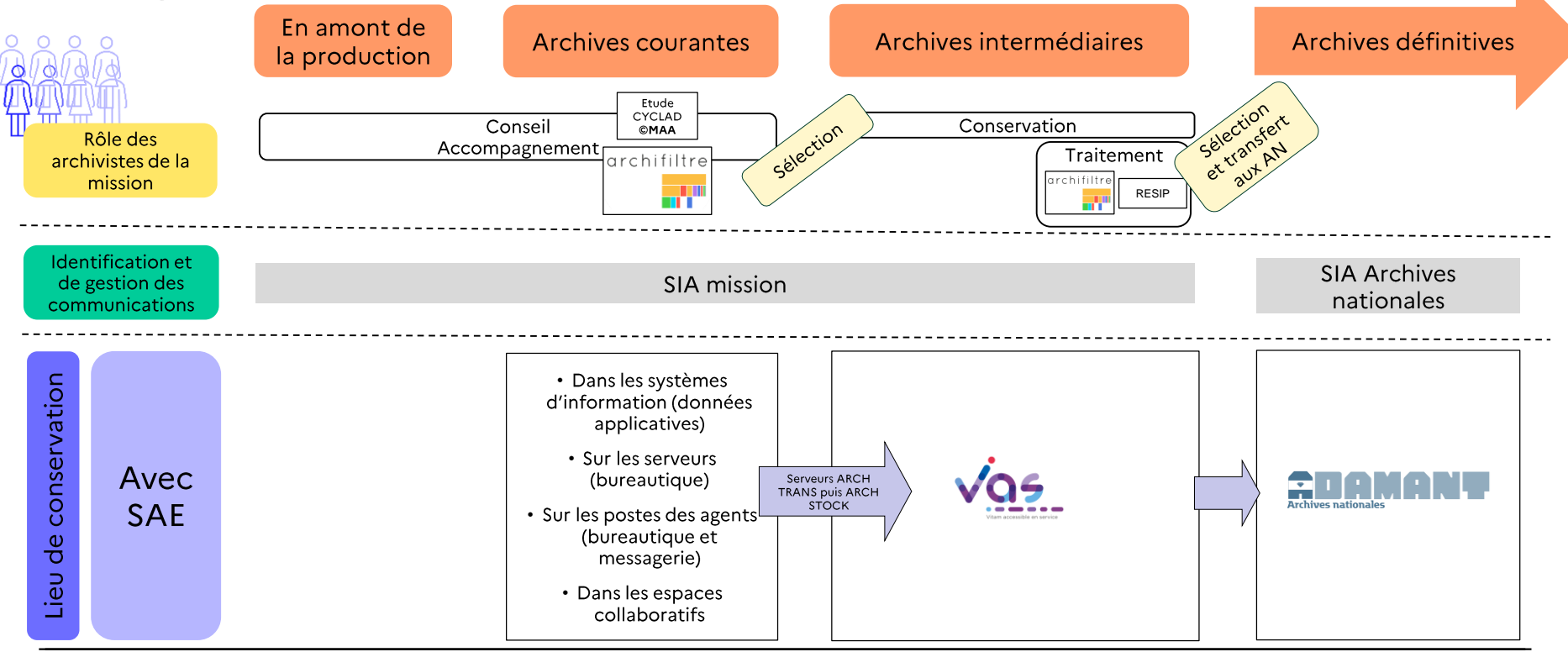

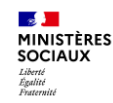

### **Les ministères sociaux et VaS**

**Participation à la phase projet de VaS**

Intégration de la phase projet de VaS (2020-2021) Avec :

- Le ministère de la culture
- Le ministère de la transition écologique
- $\Rightarrow$  Porteurs de VaS

#### **Objectif :**

Participer à concevoir le service VaS et les interfaces Vitam UI

#### **Moyens :**

Mise à disposition de moyens humains et financier

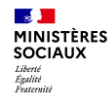

# **2.Avant et lors de la mise en production**

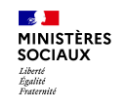

### **Avant la mise en production**

**Préparer et cadrer l'utilisation du service**

#### Préparer des référentiels métiers

- Référentiel des services : appui sur le référentiel du SIA
- Référentiel des règles de gestion : appui le référentiel des AN
- Arborescence : réflexion par rapport à la gestion des droits d'accès
- Contrat d'entrée : réflexion sur les formats acceptés, etc

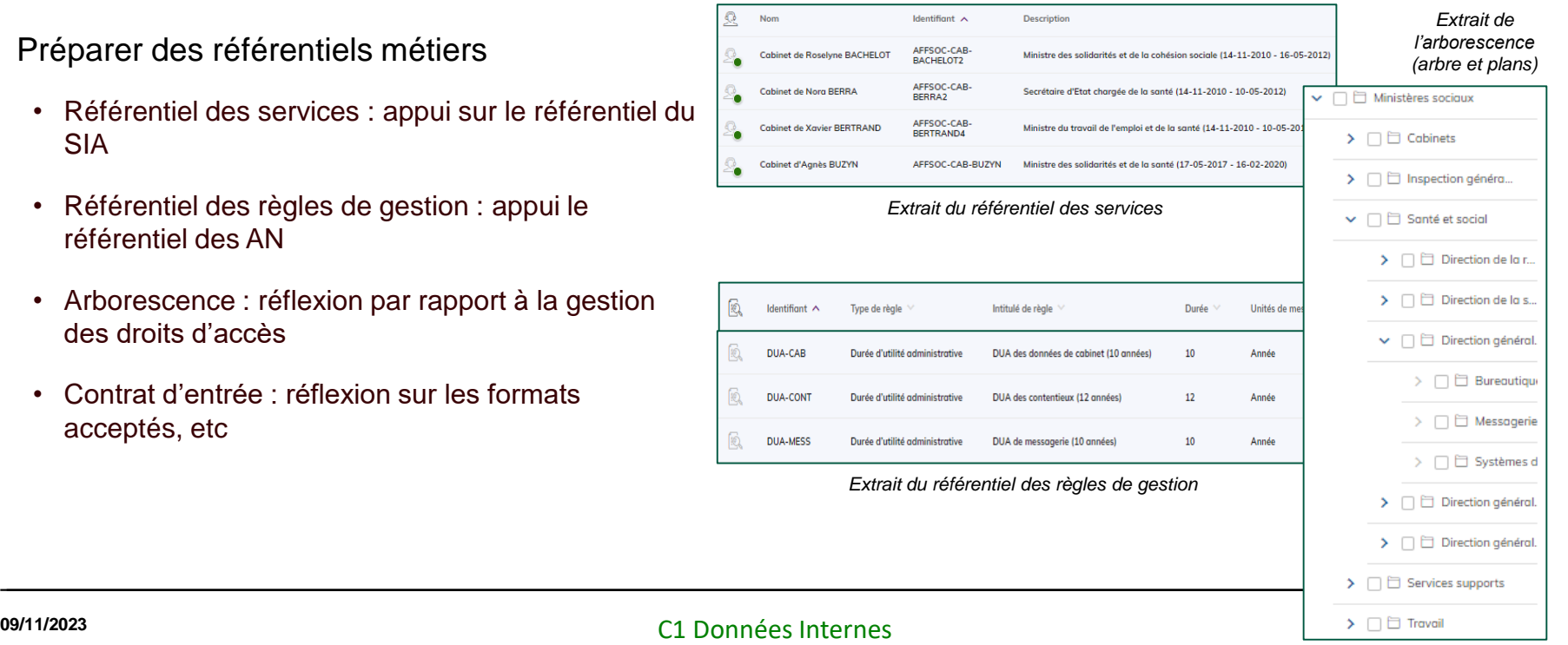

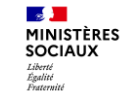

## **Avant la mise en production**

**Préparer et cadrer l'utilisation du service**

#### Définir l'utilisation du service :

- o Utilisation des différents environnements (production, pré-production, recette)
- o Qui fait quoi concernant les tâches métiers

#### Définir les utilisateurs :

- o Agents de la mission
- o Correspondants archives ?
- o Agents de services versants ?

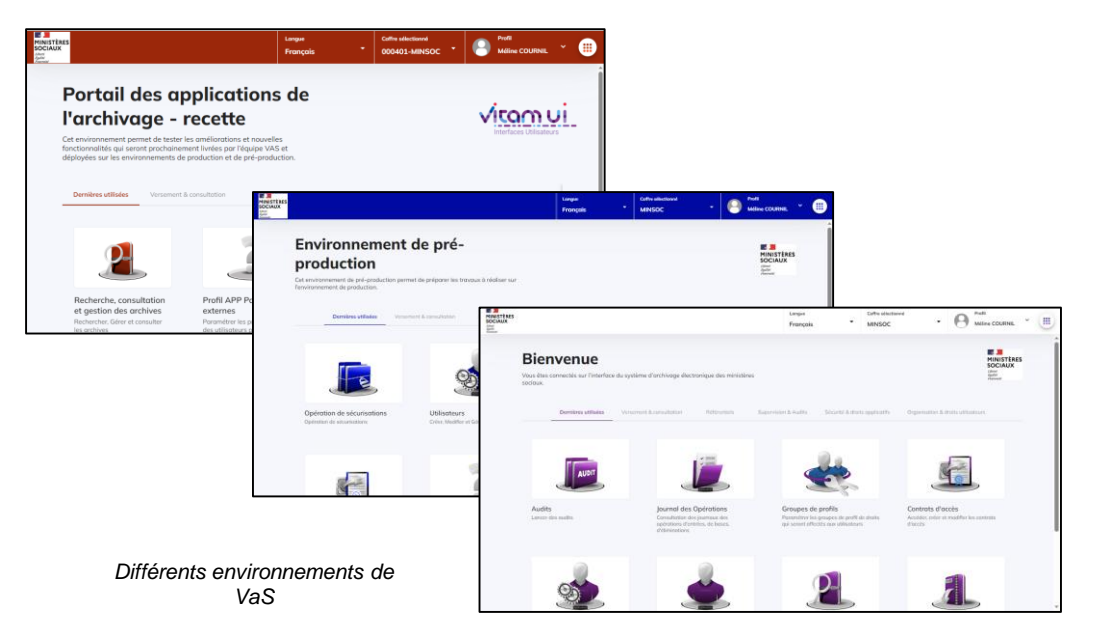

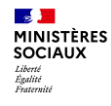

# **3.Suite à la mise en production**

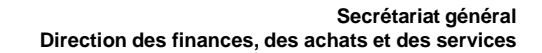

### **Suite à la mise en production**

**Former**

**Section MINISTÈRES** SOCIAUX Liberté<br>Égalité<br>Fraternité

Former les utilisateurs :

- o Fiches procédures pas à pas
- o Séances de formation individuelles, adaptées aux futurs utilisateurs

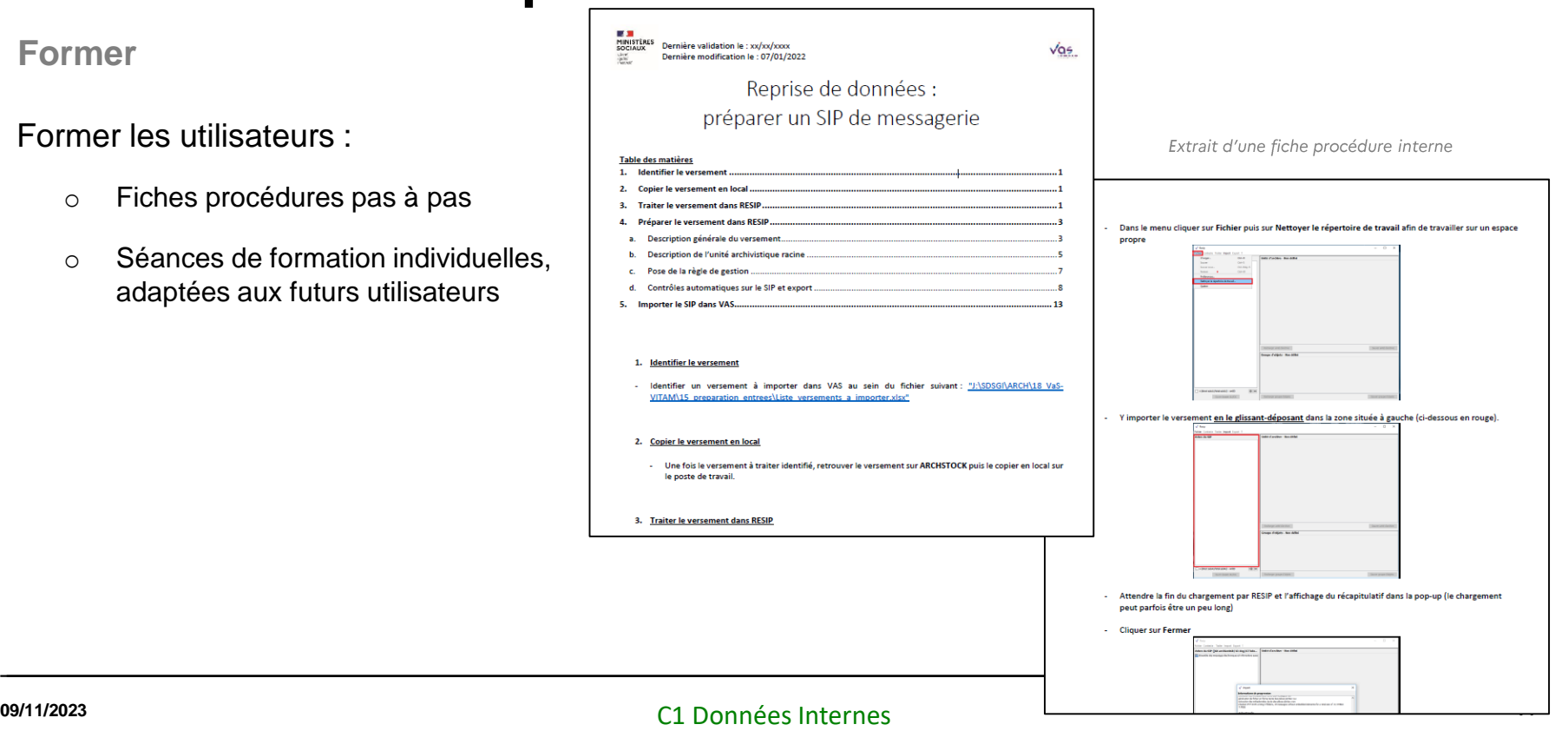

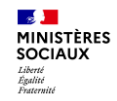

**Communiquer**

Communiquer sur l'offre de service du SAE :

- o Secrétariat général
- o Direction du numérique : chefs de projet des systèmes d'information
- o Services producteurs et versants

Intégrer le SAE intermédiaire dans l'offre de service du bureau

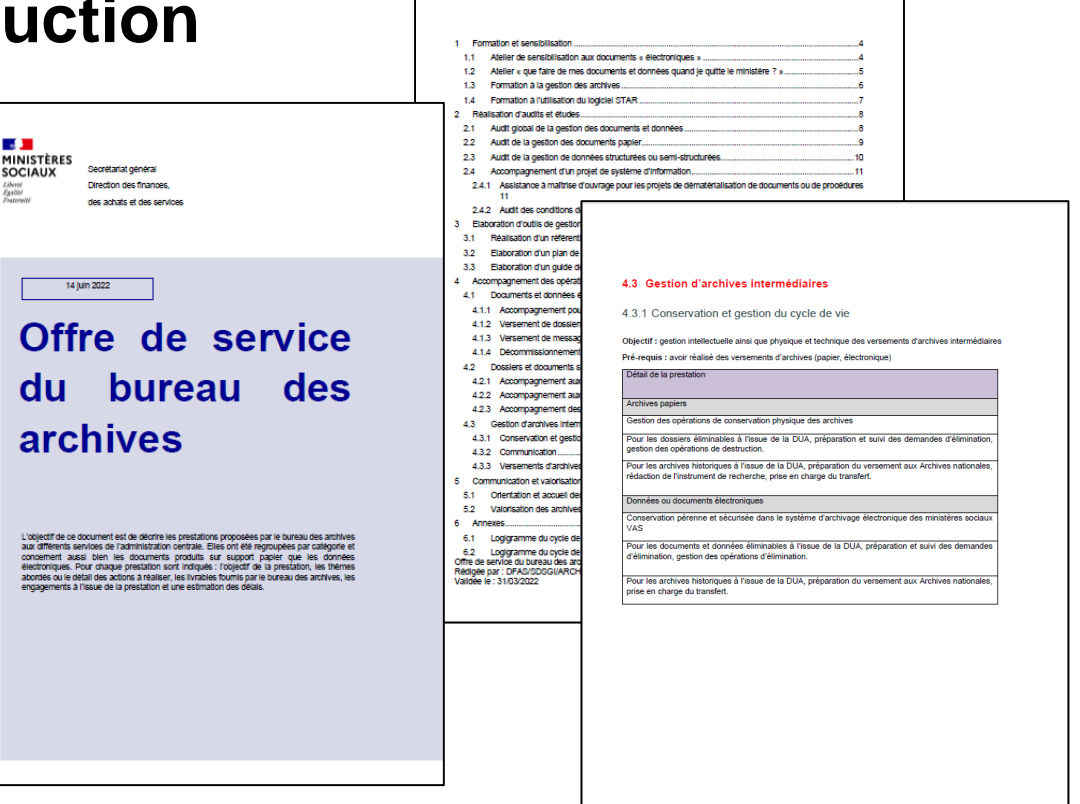

**SOMMAIRE** 

Offre de service du bureau des archives Rédigée par : DFAS/SDSGI/ARCH CODIVIDUAL - ALAMANDO

#### C1 Données Internes **09/11/2023 <sup>15</sup>**

 $21$ 

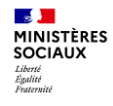

# **4.Utilisation du service**

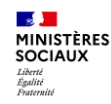

## **Utilisation du service**

**Les objectifs initiaux du 1er trimestre 2022**

- Lancer le chantier de reprise de données dans VaS
- Verser les messageries inférieures à 10 Go dans VaS
- Libérer de l'espace sur notre serveur afin de pouvoir collecter les versements électroniques de l'archivage cabinet du printemps 2022
- Réaliser un travail collectif avec la participation de tous les archivistes

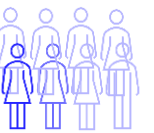

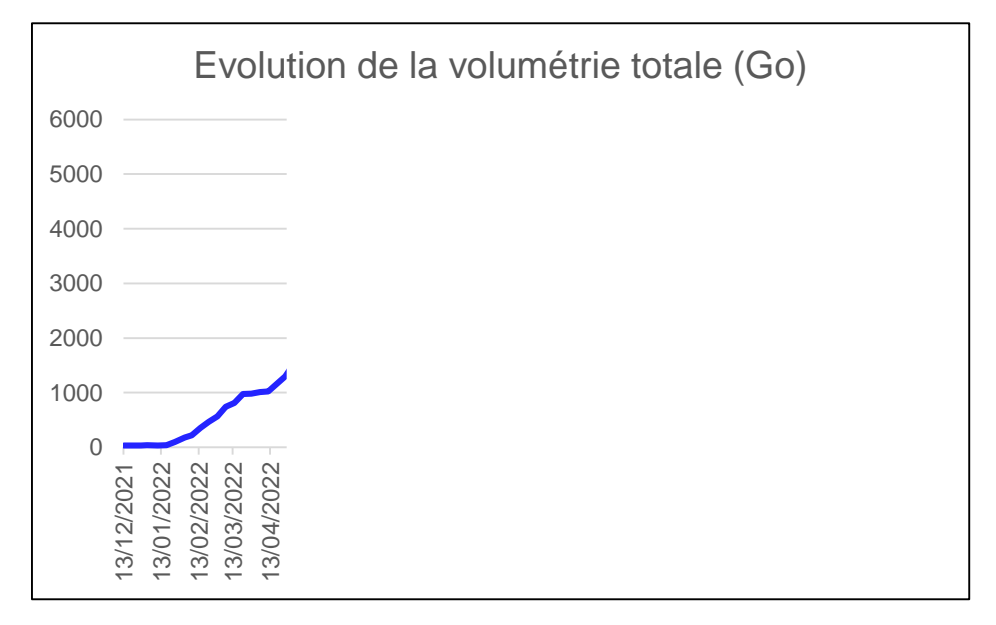

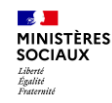

## **Utilisation du service**

**Pérennisation de l'utilisation**

A ce jour, 5,6 To versés dans VaS, soit :

- 488 entrées
- $\div$  + de 336 000 fichiers binaires

Diversification des entrées :

- Messageries
- Bureautique
- Exports de SI :
	- o Contix +
	- o DI-DPI
- Fonds vidéos

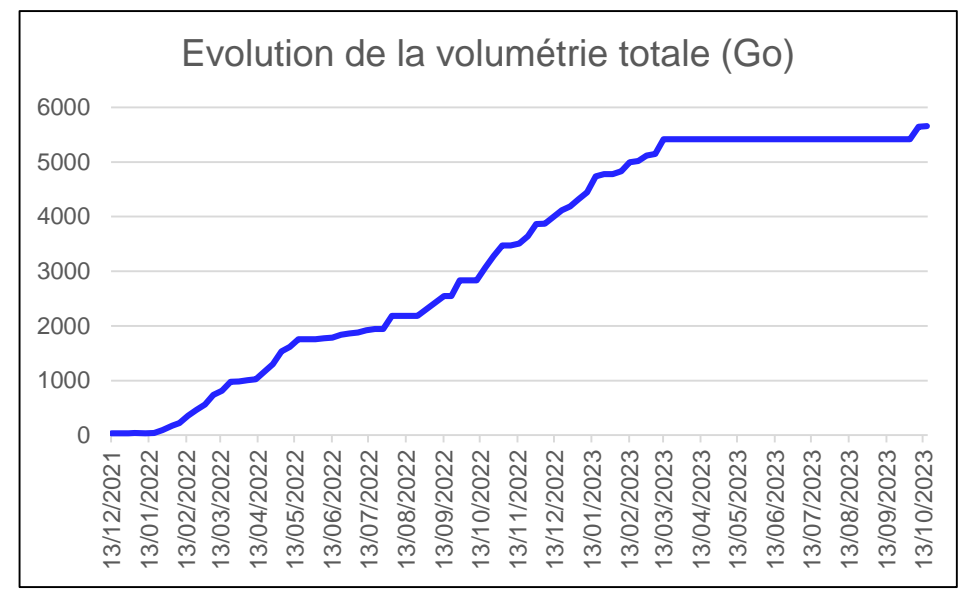

Graphique produit à partir des indicateurs de production fournis par l'équipe VaS.

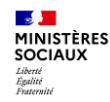

### **Utilisation du service**

**Projection 2024**

- $\rightarrow$  Poursuite de la reprise de données, avec les nouvelles entrées arrivées en 2023
- $\rightarrow$  Plusieurs SI à verser prochainement (tout ou partie)
- $\rightarrow$  Articulation avec les autres chantiers du bureau

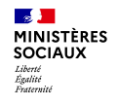

# **5.Administration du SAE**

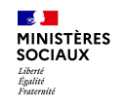

## **Administrer le SAE**

**Administration des référentiels**

- Gérer les référentiels :
	- o Administrateurs fonctionnels : droits de création, mise à jour et suppression
	- o Autres utilisateurs : lecture seule
- Piloter l'utilisation du service
	- o Tableur de suivi des entrées prévues
	- o Réponse aux questions
	- o Support de premier niveau

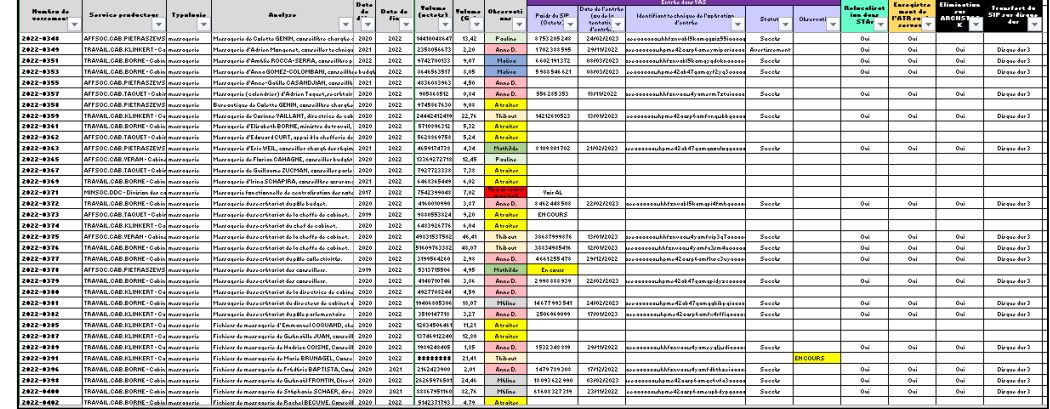

Tableau de suivi des entrées

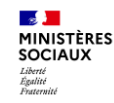

## **Administrer le SAE**

**Contact avec le support et suivi**

- Outil de ticketing : Mantis
- Manipulation réalisée par le support directement OU accompagnement du support pour les manipulations à réaliser côté utilisateurs
- Correction de bugs
- Suivi des tickets en cours et d'information des utilisateurs sur les tickets les concernant

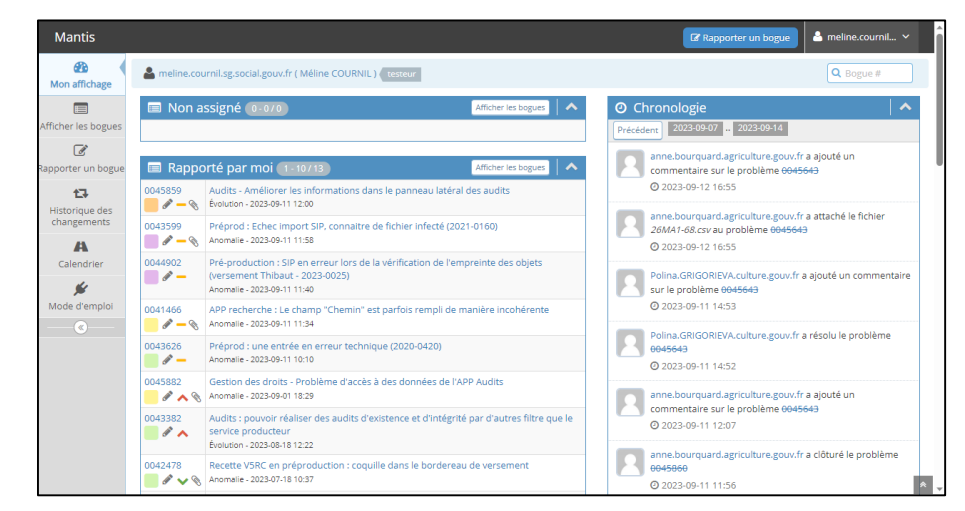

Outil Mantis

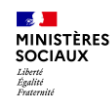

## **Administrer le SAE**

**Autres actions d'administration fonctionnelle**

- Réaliser des audits réguliers :
	- o Existence
	- o Intégrité
	- o Cohérence
- Créer les comptes utilisateurs
- Gérer des droits associés aux utilisateurs :
	- o Accès aux APP
	- o Gestion des droits au sein des APP

|                                                                     | Langue                                           | $\cdot$<br>Français     | Coffre sélectionné<br><b>MINSOC</b>                                        | Profil<br>٠<br>Méline COURNIL     |
|---------------------------------------------------------------------|--------------------------------------------------|-------------------------|----------------------------------------------------------------------------|-----------------------------------|
| vitam ui<br>అ<br><b>MINSOC</b><br>Audits<br>Interfaces Utilisateurs |                                                  |                         | <b>A</b><br>MINISTÈRES<br><b>SOCIAUX</b><br>Libeni<br>Egalisi<br>Fratenisi | Méline<br>$\checkmark$<br>COURNIL |
| Paramétrer mes Audits<br>$\mathcal{Q}$                              |                                                  |                         |                                                                            |                                   |
| Nom, Identifiant                                                    | $\bullet$<br>Effacer les filtres et la recherche |                         |                                                                            | <b>LANCER UN AUDIT</b>            |
| Date de début<br>Date de fin                                        |                                                  |                         |                                                                            | Filtres<br>٠                      |
| Identifiant $\sim$                                                  | Catégorie                                        | Date de création $\vee$ | Statut                                                                     | Message                           |
| aeeaaaaaawhhfznvaaf4qamkot3epsiaaaaq<br>٠                           | Audit                                            | 08/09/2023              | OK                                                                         | Succès de l'audit                 |
| aeeaaaaaawhhfznvaaf4qamkot4vioqaaaaq                                | Audit                                            | 08/09/2023              | OK                                                                         | Succès de l'audit                 |
|                                                                     |                                                  |                         |                                                                            |                                   |

**APP Audits** 

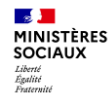

# **6.Bilan de notre expérience**

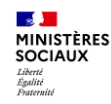

### **Bilan de notre expérience**

**Un bilan positif**

Un outil pleinement intégré à la gestion du cycle de vie des données

Une utilisation par tous les archivistes de l'outil

Un investissement humain nécessaire et du temps dédié à prévoir :

- Communiquer, former, documenter
- La nécessaire montée en compétence des archivistes
- Le rôle des ambassadeurs
- Pas d'*outil magique*

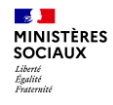

### **Merci de votre attention**